## **Apple TV+**

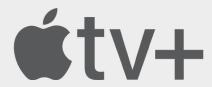

Apple TV+ is a paid subscription streaming service which has grown in popularity over the last year. This platform is owned by Apple and offers a wide range of original TV Shows and Movies. This platform has free content and also content you can purchase or rent.

See below for helpful guidance on setting up parental control settings.

## Apply a PIN code to your Apple TV+ account:

- From the main menu, go to Settings.
- Select General.
- Select Restrictions.
- · When prompted, enter your four digit PIN code.
- Enter the PIN again to confirm.
- · Select **OK**.

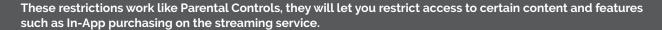

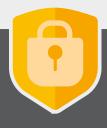

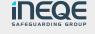

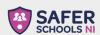

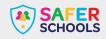

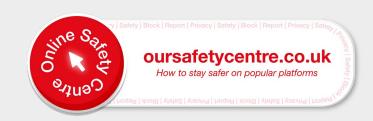